La richiesta del materiale avviene attraverso il portale *[magazzino Depot](https://depot.unipv.it/depot/includes/user-management/login.php?e=1)* tramite gli *[utenti abilitati](https://web.unipv.it/wp-content/uploads/2019/04/Referenti_Depot_gennaio2022.pdf)*

Il personale del magazzino controlla, valuta ed elabora le richieste pervenute

Dopo questa fase nessuna altra azione è richiesta all'utente.

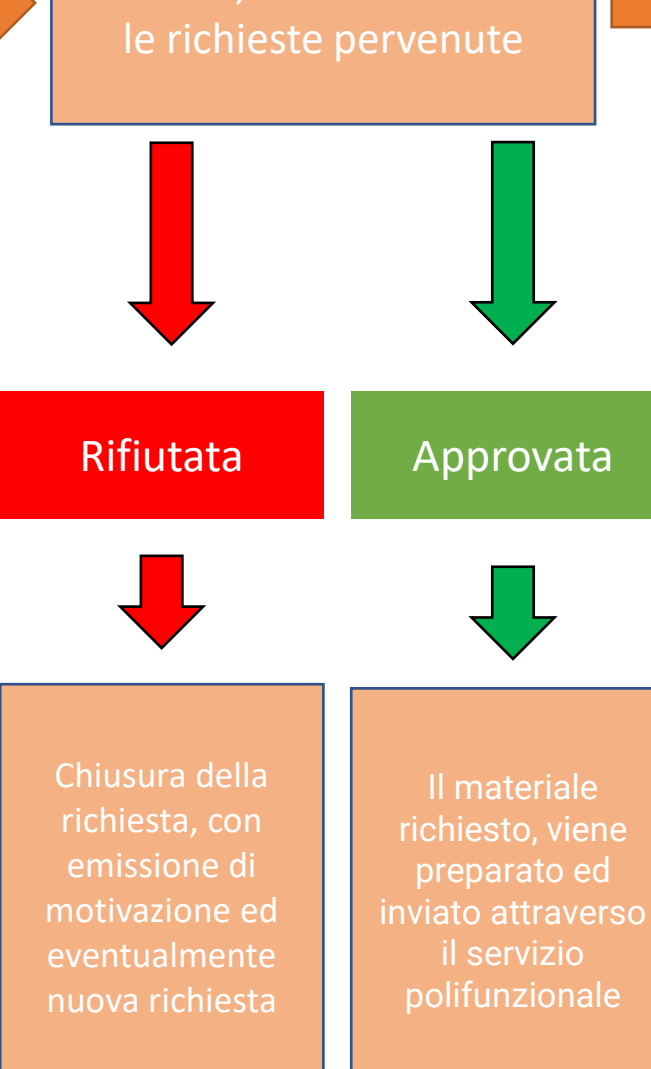